## ВІДДІЛ ОСВІТИ НІЖИНСЬКОЇ РАЙОННОЇ ДЕРЖАВНОЇ АДМІНІСТРАЦІЇ ЧЕРНІГІВСЬКОЇ ОБЛАСТІ

## **ФІНАНСОВЕ УПРАВЛІННЯ** НІЖИНСЬКОЇ РАЙОННОЇ ДЕРЖАВНОЇ АДМІНІСТРАШІЇ ЧЕРНІГІВСЬКОЇ ОБЛАСТІ

## $HAKA3$

## 26 березня 2019 року

 $N_2$  95/18

## м. Ніжин

Про затвердження паспорта бюджетної програм місцевого бюджету на 2019 рік

Відповідно до статей 20, 21, 75 Бюджетного кодексу України, на забезпечення виконання Закону України від 23.03.2000 року № 1602-III «Про державне прогнозування та розроблення програм економічного і соціального розвитку України», розпорядження Кабінету Міністрів України від 23.05.2007 року № 308-р «Про схвалення Концепції реформування місцевих бюджетів», наказу Міністерства фінансів України від 26.08.2014 року № 836 «Про деякі питання запровадження програмно-цільового методу складання та виконання місцевих бюджетів», наказу Міністерства фінансів України від 17.07.2015 року № 648 «Про затвердження типових форм бюджетних запитів для формування місцевих бюджетів», наказу Міністерства фінансів України від 20.09.2017 року №793 «Про затвердження складових програмної класифікації видатків та кредитування місцевих бюджетів»(зі змінами), спільного розпорядження Ніжинської районної державної адміністрації та районної ради від 06.03.2019 року №13,

### HAKA3YEMO:

1. Затвердити паспорт бюджетної програми по галузі «Освіта» (районний бюджет) за кодом програмної класифікації видатків та кредитування місцевих бюджетів на 2019 рік:

**KIIKBK** 0611170 «Забезпечення діяльності інклюзивно-ресурсних центрів».

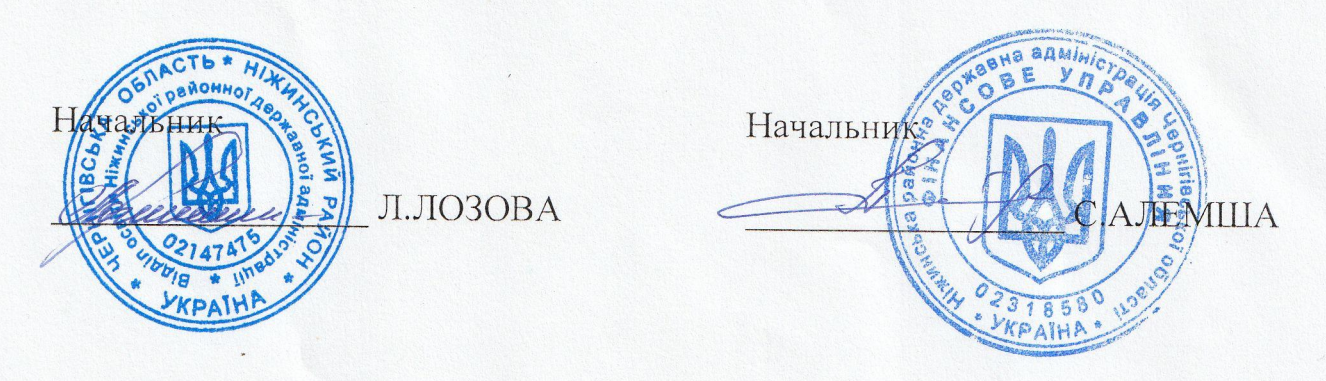

**ЗАТВЕРДЖЕНО** Наказ Міністерства фінансів України 26.08.2014 No 836

#### **ЗАТВЕРДЖЕНО**

Наказ Відділ освіти Ніжинської РДА (найменування головного розпорядника коштів місцевого бюджету) і наказ Фінансове управління Ніжинської РДА (найменування місцевого фінансового органу)  $26.03.2019 \text{ p.}$  No  $95/18$ 

#### ПАСПОРТ

### бюджетної програми місцевого бюджету на 2019рік

- 1. 0600000 Відділ освіти Ніжинської райдержадміністрації (КПКВК МБ) (найменування головного розпорядника)
- 2. 0610000 Відділ освіти Ніжинської райдержадміністрації (КПКВК МБ) (найменування відповідального виконавця)

3. 0611170 0611170 Забезпечення діяльності інклюзивно-ресурсних центрів (KIIKBK ME)  $(KT\Phi KBK)^{1}$ (найменування бюджетної програми)

4. Обсяг бюджетних призначень/бюджетних асигнувань - 634,4 тис. гривень, у тому числі: загального фонду - 634,4 тис. гривень.

5. Підстави для виконання бюджетної програми: Конституція України, Бюджетний Кодекс України, Закон України «Про Державний

бюджет», «Про освіту», Положення про інклюзивно - ресурсний центр (затверджений постановою КМУ від 12.07.2017р. №545), Наказ

Міністерства фінансів України від 21.02.2019р. №78 «Про внесення змін до Типової програмної класифікації видатків та кредитування

місцевих бюлжетів »

- 6. Мета бюджетної програми: Забезпечення реалізації права на освіту дітей з особливими освітніми потребами.
- 7. Підпрограми, спрямовані на досягнення мети, визначеної паспортом бюджетної програми:

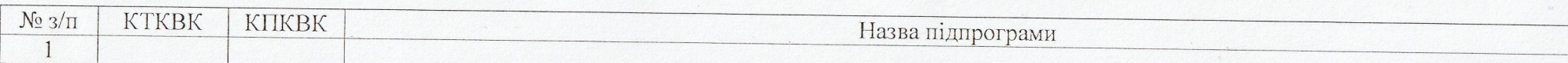

# 8. Обсяги фінансування бюджетної програми у розрізі підпрограм та завдань: (тис.грн.)

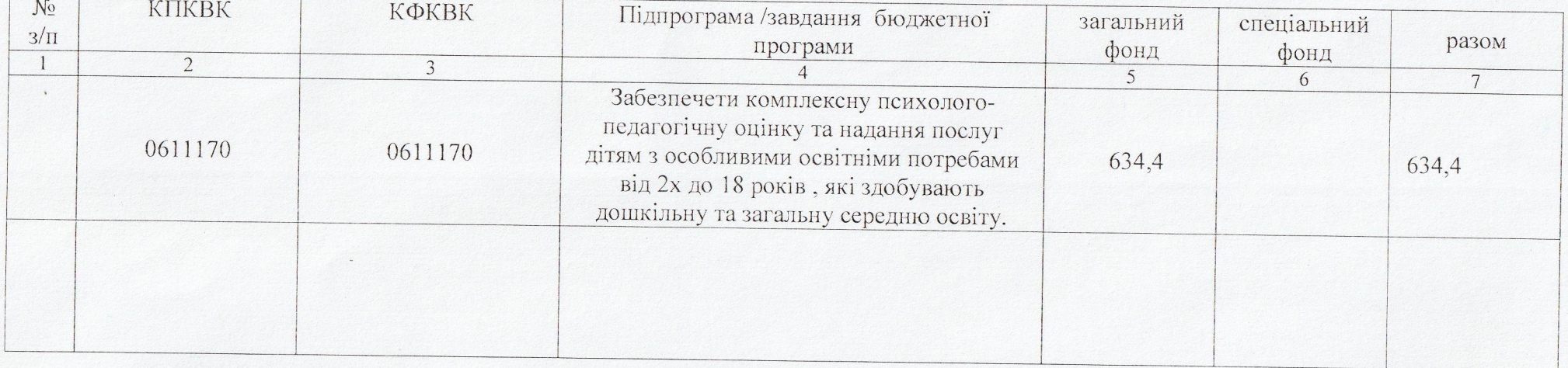

# 9. Перелік регіональних цільових програм, які виконуються у складі бюджетної програми: (тис.грн.)

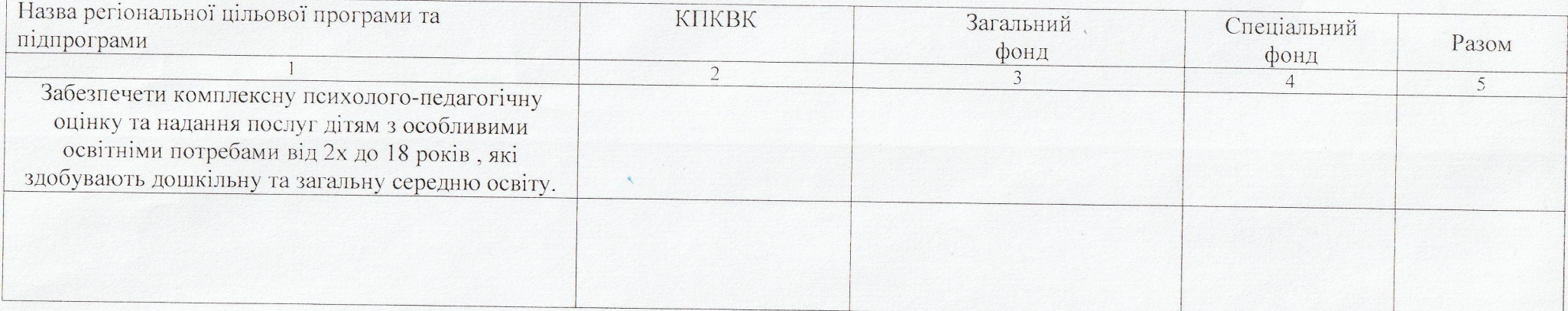

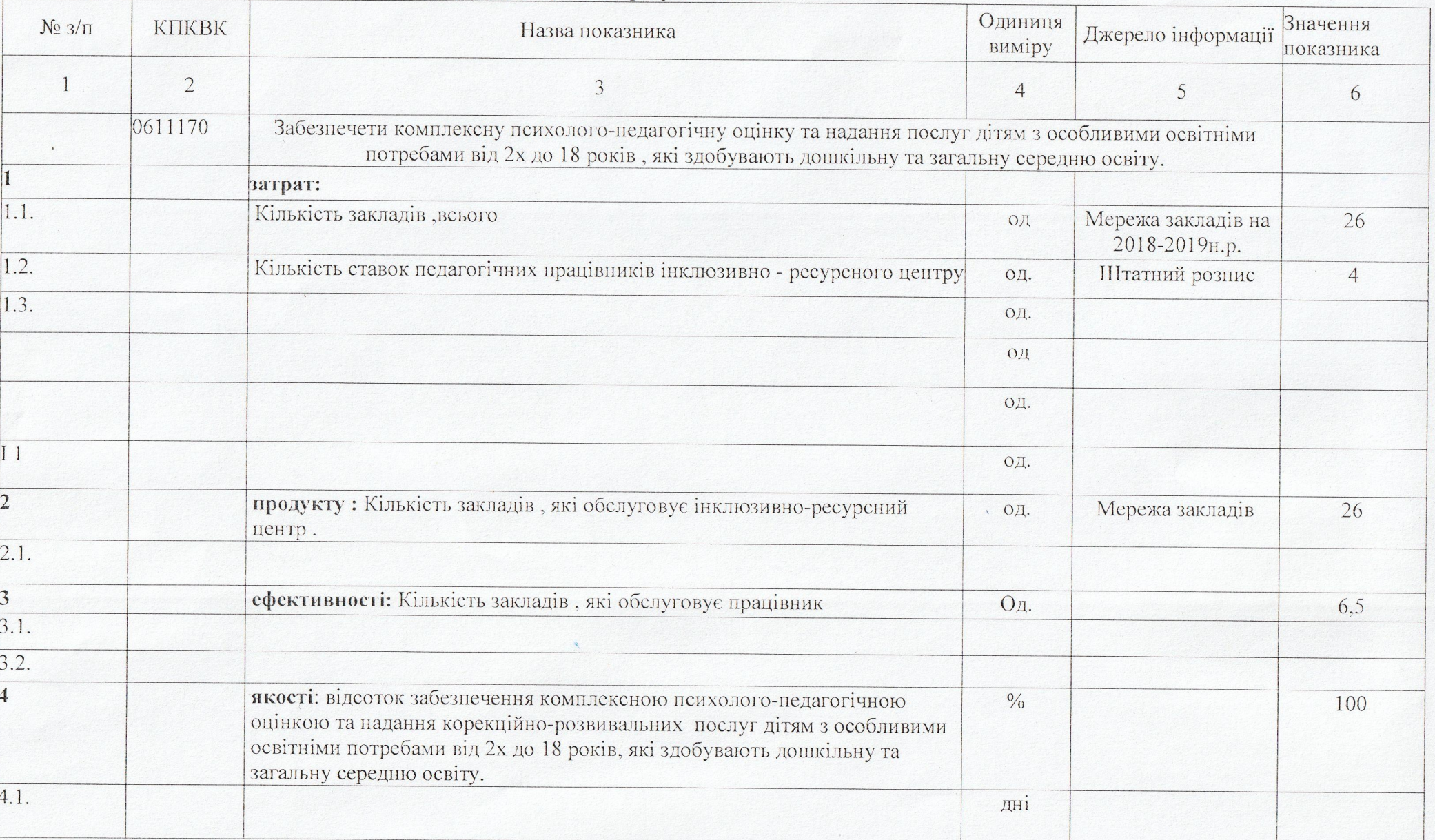

## 10. Результативні показники бюджетної програми у розрізі підпрограм і завдань:

11. Джерела фінансування інвестиційних проектів у розрізі підпрограм<sup>2</sup>:

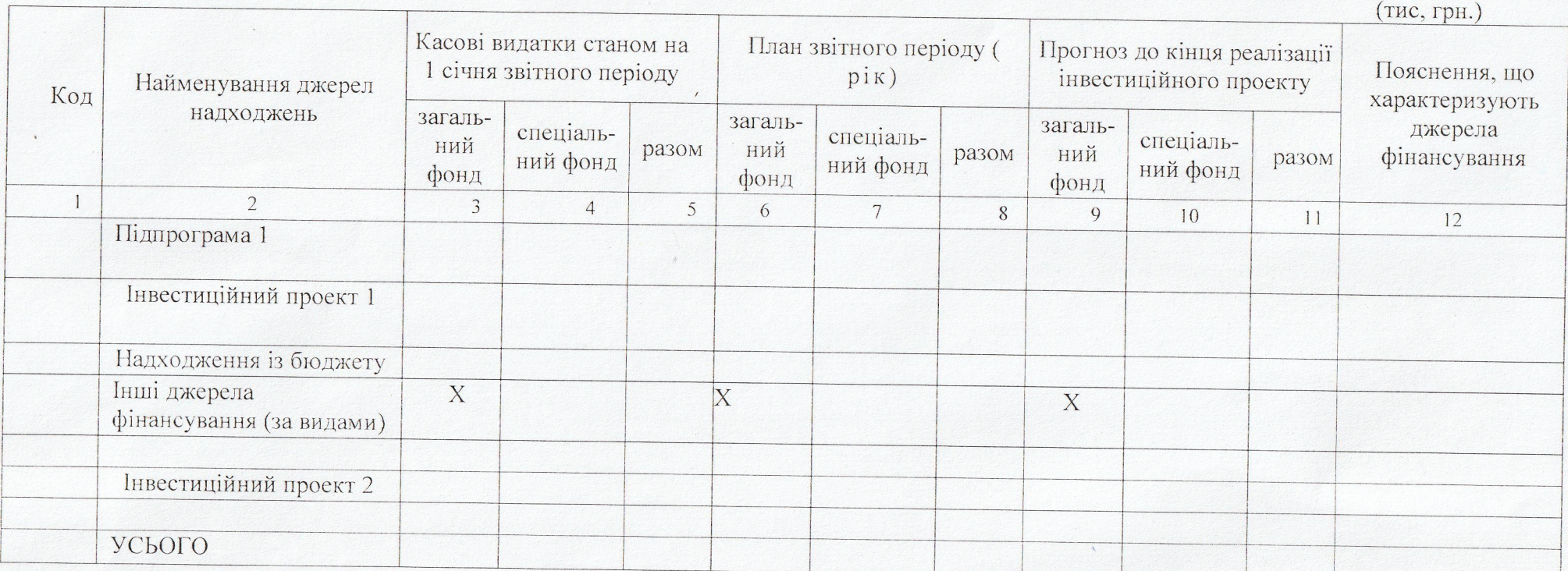

1 Код Тимчасової класифікації видатків та кредитування місцевих бюджетів вказується лише у випадку, коли бюджетна програма не поділяється на підпрограми.

2 Пункт 11 заповнюється тільки для затверджених у місцевому бюджеті видатків/надання кредитів на реалізацію інвестиційних проектів.

Начальник

emm (підпис)

Л.Лозова (ініціали та прізвище)

ПОГОДЖЕНО:

Начальник

 $\sqrt{n}$ <sub>ni</sub><sub>nne</sub>

С.Алемша (ініціали та прізвище)